# **NOTIUNI DE BAZĂ PRIVIND** RETELELE DE CALCULATOARE

# **L1 INTRODUCERE**

Utilitatea calculatorului este de necontestat în toate domeniile de activitate. În plus, interconectarea calculatoarelor devine necesară pentru realizarea comunicației dintre utilizatori.

Accesul la paginile web ale diferitelor persoane, firme și instituții ori la bazele de date publice sau private reprezintă un beneficiu pentru obtinerea într-un mod comod și rapid a informatiilor dorite. Prin realizarea unei rețele de calculatoare *(internet)* se împart *(sharing)* fie resursele informationale (software), fie cele fizice (hardware).

Internet-ul este cea mai largă colecție de rețele de calculatoare din lume, care cuprinde toate rețelele naționale și regionale de pe glob.

Dacă se interconectează calculatoarele dintr-o încăpere, clădire sau campus astfel încât distanța maximă dintre procesoare să nu depășească câțiva kilometri, atunci se formează o rețea locală (LAN-Local Area Network).

La nivelul unei localități, cu dimensiuni de ordinul zecilor de kilometri, prin interconectarea mai multor LAN-uri, se obține o rețea metropolitană (MAN-Metropolitan Area Network).

La nivelul unei țări sau chiar continent, acolo unde distanțele maxime dintre procesoare sunt de ordinul sutelor sau miilor de kilometri, se implementează rețele de arie largă (WAN-Wide Area Network).

Observație: În mod uzual se face abstracție de distanța maximă dintre procesoare și se spune că prin interconectarea mai multor LAN-uri se obține un WAN.

Printr-o retea locală sunt interconectate mai multe calculatoare-gazdă (host) și unul sau mai multe servere.

Termenul de World Wide Web, abreviat WWW, semnifică o rețea de calculatoare extinsă la nivel mondial. Sugestiv este faptul că, printre altele, cuvântul web înseamnă și "pânză de păianjen".

Mai precis, WWW sau W3 este un sistem informational distribuit, bazat pe o arhitectură de tipul client-server. O aplicație de tip client Web adresează o cerere unui server Web care la rândul său răspunde fie prin transferul unor fișiere (de tip text, imagine, audio, video etc) de la server la client, fie realizează hiperlegături spre alte surse de informații (hyperlink).

Un utilizator conectat la Internet de oriunde în lume are acces la informație, ignorând distantele si economisind timp si bani, doar dacă stie adresa respectivei surse de informatie sau pagini web. WWW tinde să devină o bază de date universală.

Prin URL (URL - Uniform Resource Locator) înțelegem un format standard care specifică numele, tipul și locația documentelor sau surselor de informație dintr-o rețea. Scopul URL constă în încapsularea informațiilor necesare unui program de rețea pentru localizarea unui obiect în Internet. El actionează ca o adresă de rețea și identifică inclusiv metoda de acces spre obiectul respectiv.

Sintaxa generică URL este: tip://qazda.domeniu[:port]/cale/nume.

Prin tip se specifică protocolul utilizat pentru comunicație. De exemplu, pe un server WWW se foloseste tipul http (HTTP - HyperText Transfer Protocol), pe un server FTP (File Transfer Protocol) se specifică f tp iar în cazul unei cereri Telnet se specifică tipul telnet.

Exemplu: http://www.etc.tuiasi.ro.

Domeniul este declarat în Internet prin DNS (Domain Name System), un mecanism de asociere a numelor diferitelor locatii (site-uri) cu adresele IP (Internet Protocol) numerice de 32 de biți (4 octeți exprimați în format zecimal cu puncte) ale calculatoarelor-gazdă din rețelele bazate pe suita de protocoale TCP/IP (*Transmission Control Protocol/Internet Protocol*). Mai exact, adresa IP respectivă este atribuită plăcii de rețea (NIC - Network Interface Card) cunoscându-se adresa MAC (Media Access Control) a acesteia, exprimată prin 6 octeti în format hexazecimal și alocată în mod unic de către producător.

Exemple: adresă IP 193.226.26.14; adresă MAC: 2C-03-E1-42-0F-A5.

DNS împarte fiecare domeniu din Internet în subdomenii, structurate ierarhic ca într-o diagramă de tip 'arbore'. Fiecare domeniu este denumit de calea în arbore până la nodul-rădăcină, componentele fiind separate prin puncte. O componentă are cel mult 64 de caractere, iar lungimea întregii căi nu depășește 255 de caractere.

Domeniile pot fi inserate în 'arbore' fie pe criteriul geografic (de exemplu, ro - este indicativul de țară pentru România; pentru alte țări se folosesc indicativele geografice ale acestora, cum sunt: us, ca, uk, fr, jp), fie pe criteriul generic (com - comercial, edu educational, gov - guvernamental, int - international, mil - militar, org organizații nonprofit, net - rețele de ccomunicații). Căutarea adresei IP a unei destinații se face prin interogarea iterativă, recursivă sau nerecursivă, a serverelor de nume (name server), responsabile de anumite zone din Internet.

Indiferent care sunt firmele producătoare de calculatoare și de echipamente de comunicații, rețeaua de comunicații trebuie să asigure legătura între toți utilizatorii. Astfel a apărut conceptul de sistem deschis (Open System) care poate interconecta echipamentele produse în diferite tehnologii, de diversi producători, pe baza modelului de rețea OSI (Open Systems Interconnection) cu suita de protocoale specificată prin standarde ISO (International Organisation for Standardisation).

În general, prin protocol se înțelege o suită de reguli și formate impuse pentru reprezentarea datelor si transferul lor între două sau mai multe calculatoare.

Transmisia informației se realizează prin diferite medii fizice de transmisie (conductor metalic în cablu torsadat sau coaxial, fibră optică, eter).

Pentru transmisii de date la mare distanță, pe linie telefonică sau prin undă radio pentru comunicații 'fără fir' (wireless), se impune utilizarea unor modem-uri (DCE - Data Communication Equipment) care să convertească șirul de biți generat de calculator în semnal analogic modulat adaptat benzii de transmisie a canalului de comunicații.

Controlul comunicației dintre terminalele sau calculatoarele dintr-o rețea (DTE - Data Terminal Equipment) se realizează prin intermediul echipamentelor de comunicație (interfață, hub, switch, bridge, firewall, gateway sau router) și al serverelor, care dispun de puternice resurse hardware si software (Fig. I.1).

În figură, este reprezentată o rețea locală de calculatoare cu două subrețele A și B care deservesc două departamente. Fiecare hub asigură accesul multiplu al utilizatorilor dintr-o subretea la un canal de transmisie reprezentat de cablul de legătură dintre switch și hub. Evident se poate extinde rețeaua în funcție de numărul de porturi cu care este prevăzut switch-ul.

Calculatorul server este conectat direct în switch astfel că viteza de transmisie a datelor înspre și dinspre server este maximă.

Imprimanta de rețea poate fi activată de la distanță de către oricare utilizator din rețea.

Integrarea acestei rețele locale într-una de arie extinsă se face prin intermediul router-ului, care în particular poate functiona ca "zid de protecție" (firewall).

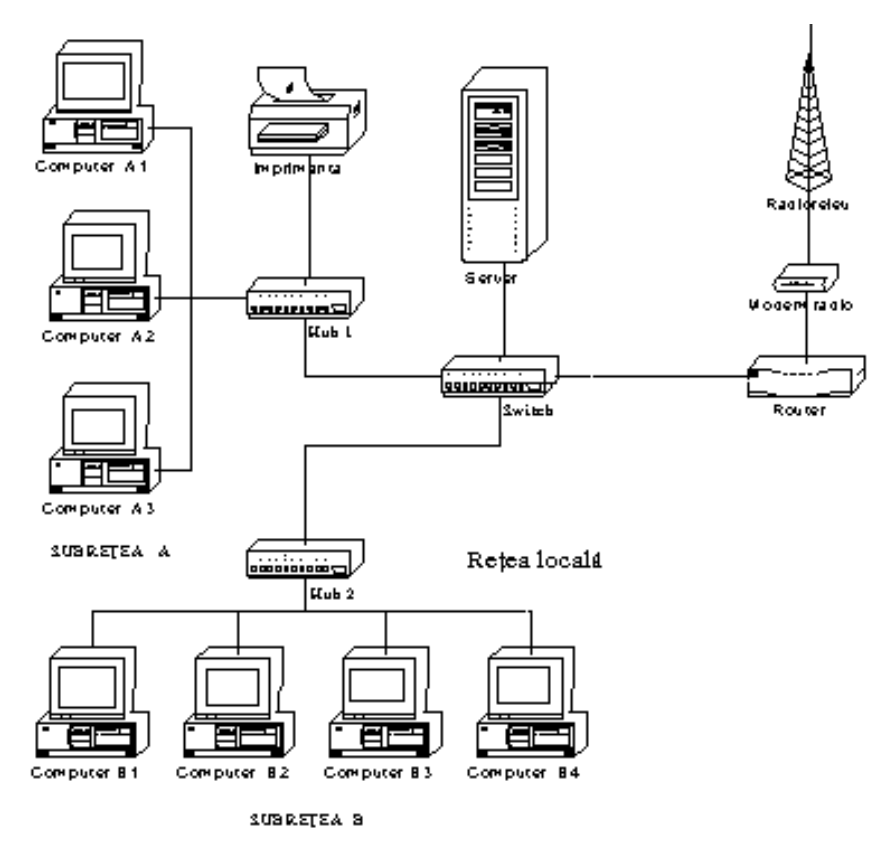

Fig.I.1. Exemplu de rețea locală cu legătură la distanță pe linie de radioreleu

Legătura la distanță cu alte rețele locale se poate implementa fie pe cablu, fie în eter prin undă radio. În particular, s-a considerat o legătură la distanță 'fără fir'. Modem-ul extern este necesar doar dacă nu se foloseste un router radio.

Un radioreleu de mică capacitate amplasat corespunzător (la înălțime, pe o clădire sau pe un pilon), va asigura conexiunea cu un alt nod al rețelei WAN.

### Observații:

1. Se preferă adoptarea și utilizarea directă a termenilor din limba engleză întrucât achiziționarea echipamentelor se face de obicei cu documentația tehnică oferită de firma producătoare, redactată într-una din limbile de largă circulație, dintre care nu lipsește cea engleză.

2. Includerea unui LAN într-un WAN se face prin intermediul routerului, acesta nefiind considerat o componentă a LAN-ului.

3. O rețea de calculatoare poate fi reprezentată grafic sub formă de graf. Nodurile terminale corespund DTE-urilor iar cele intermediare DCE-urilor. Arcurile, orientate sau neorientate, dintre noduri reprezintă legăturile fizice dintre echipamente. Metoda este utilă pentru aplicarea eficientă a algoritmilor de rutare, bazați pe metoda deducerii "drumului minim" dintr-un graf (STA - Spanning Tree Algorithm).

Securitatea rețelelor de comunicație privind integritatea datelor stocate în rețea și restricționarea accesului persoanelor neautorizate este o problemă stringentă în condițiile în care tot mai multe atacuri apar pe Internet, dar și în rețelele locale și regionale. O altă problemă acută a retelelor o constituie asigurarea fluentei traficului informational si evitarea congestiilor (blocaje de trafic). În principal, aceste probleme se solutionează prin configurarea adecvată a echipamentelor de comunicație (server, bridge, router) din rețea. La nivelul așa-numitului firewall sau "zid de foc (de protectie)", echipament care stabileste limite privind comunicatia dintre două sau mai multe retele, este posibil controlul accesului unităților de date prin filtrarea **pachetelor** (packets filtering), al utilizatorilor prin autentificare (*authentication*) pe baza unor parole (*password*; *passphrase*), eventual și al drepturilor de accesare a anumitor aplicații prin includerea unor porți de aplicație  $(gateways).$ 

Se pot utiliza metode combinate de compresie și criptare (ENCO - ENcryption & *COmpression*) ori cartele de acces cu suport magnetic sau optic (MAC - MiniAccelerator Card), pentru criptarea și decriptarea datelor, limitând hardware accesul la informație al diferiților utilizatori. Pentru confidențialitatea mesajelor transmise prin poșta electronică se poate utiliza schema de criptare PGP (Pretty Good Privacy).

Prin adoptarea unor algoritmi software bazați pe protocoale specifice de control a comunicației și rutare a datelor, se realizează controlul traficului informațional (drept de acces, viteză de transmisie, lățime de bandă alocată etc) și se pot evita și soluționa eventualele congestii din retea.

## **APLICATII**

1. Încărcati de pe Internet documentul RFC 1738, Uniform Resource Locator (URL), autori Berners-Lee, Masinter și McHill (1994) și studiați caracteristicile de bază ale URL. Realizați eventual transferul fișierului de pe site-ul www.w3.org. Căutați documente RFC referitoare la URI (Universal Resource Identifiers). Ce legături există între URI, URL și URN?

2. Referitor la metoda PGP, încărcați de pe Internet și studiați documentul popfaq?.asc, accesibil prin FTP anonim la /pub/gb/gbe, pe site-ul ftp.netcom.com. Se pot accesa si informatiile despre PGP, disponibile la grupul de stiri din Internet alt. security. pqp.

13